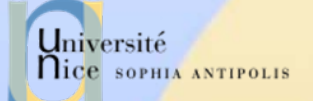

### Applications Réparties : REST

\* D'après les cours de: Roger Costello, Stéphane Lavirotte

16/03/2010

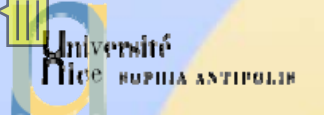

### Introduction

#### ← Pourquoi des applications réparties ?

- Besoin de rendre des applications accessibles par le web
	- П Elargir l'audience des utilisateurs
	- Vendre des services en ligne
	- П Faire communiquer des applications existantes

#### $\checkmark$  Comment mettre en œuvre des applications réparties ?

- Quelle architecture choisir ou concevoir ?
- Quel format utiliser pour échanger des données sur le web ?
- Doit-on utiliser un protocole applicatif existant ou développer un protocole adapté à nos besoins ?
- $\checkmark$  Rendre une application accessible par le web
	- Définir un format de données
	- Définir un protocole applicatif

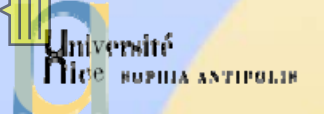

# Interopérabilité

### 9 Développer des formats de données

- Tellement de domaines d'application: impossible d'avoir un format unique
- XML définit des règles de structuration de l'information
- $\checkmark$  Développer des protocoles génériques
	- Permettre à toute application communique sur le Web
		- Approche adoptée par XML-RPC et SOAP
	- Paradigme de l'appel de méthode à distance
		- Avantages:
			- Facilite le travail du développeur (modèle d'interaction identique au modèle de l'application)
			- Améliore l'interopérabilité en spécifiant le format dans lequel les informations doivent être envoyées
		- П Inconvénient
			- Doit généraliser être généralisé à tous les modèles d'interaction:
				- •Communication synchrone ou asynchrone
				- Communication avec ou sans état

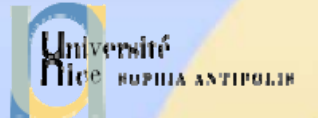

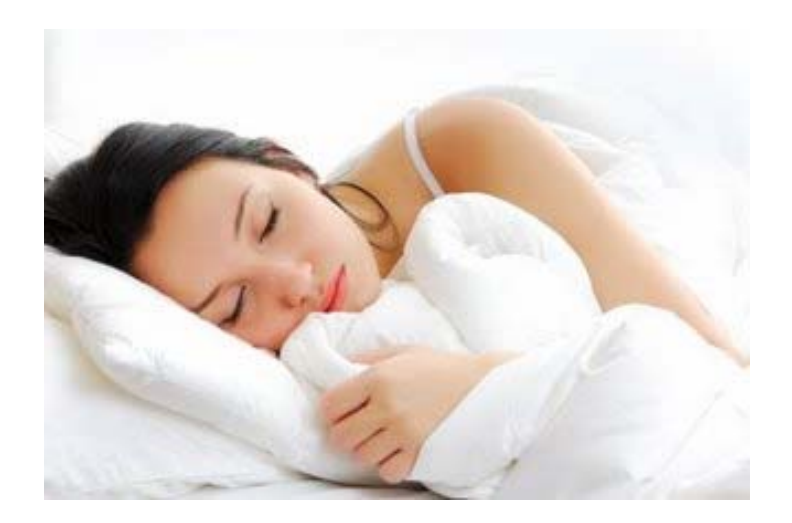

### REST

#### RESTful Web Services

Reposant, Paisible

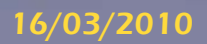

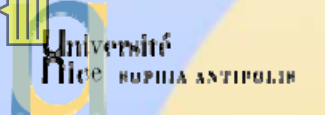

### REST

### $\checkmark$  REpresentational State Transfer

- Terme introduit par Roy Fielding dans sa thèse en 2000
- REST n'est pas un protocole ou un format
- C'est une manière de construire une application pour les systèmes distribués (style architectural)
- 9 Architecture Orientée Ressource
	- Toute information qui peut être nommée est une ressource
	- Une ressource est identifiée par un identificateur (URI)

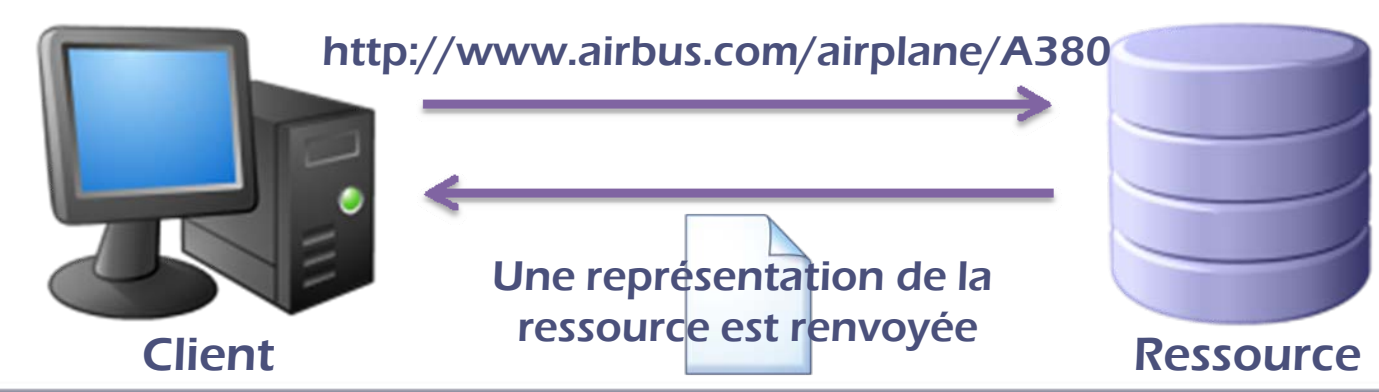

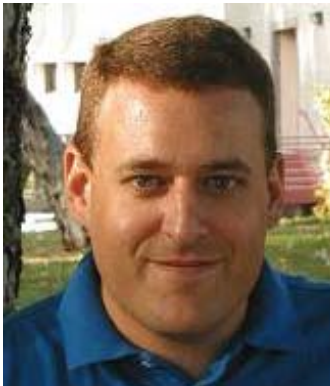

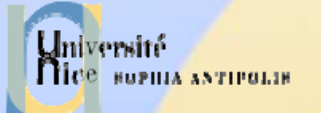

# REST n'est pas un Standard

#### $\checkmark$  REST n'est pas un standard

- Pas de recommandation du W3C
- Pas de toolkit éditée par Microsoft, IBM ou Sun
- Mais utilise des standards: HTTP, URL, XML, HTML, MIME, …
- $\checkmark$  REST est un style d'architecture
	- C'est un design pattern pour l'implémentation d'un système
	- Principes:
		- П Les requêtes sont client-serveur
		- ▉ Les requêtes sont stateless (sans état)
		- Les clients accèdent à des ressources nommées: une ressources est représentée par une URL.
		- Les clients et serveurs adhèrent à une interface uniforme: toutes les ressources sont accédées via une interface générique: les méthodes HTTP

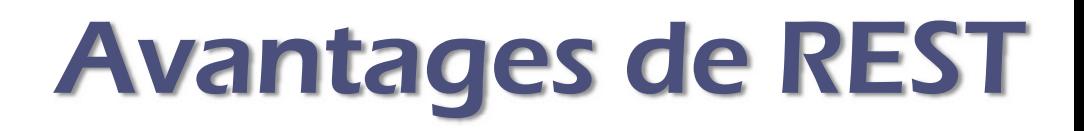

#### √ Avantages:

- Application est plus simple à entretenir: les liens sont mieux structurés (les liens sont le moteur de l'état de l'application)
- Absence de gestion d'état du client sur le serveur:
	- moindre consommation mémoire
	- plus de simplicité (capacité à répondre à plus de requêtes)
	- possibilité de répartir les requêtes (*load balancing*)
		- Meilleure évolutivité et tolérance aux pannes
- Utilisation des caractéristiques d'HTTP
	- SOAP ne pré-suppose pas de protocole même s'il utilise la plupart du temps HTTP (redites entre SOAP et HTTP)
- Utilisation des URI pour représenter (nommer) des ressources
	- П Possibilité de mise en cache très facilement

Université

**BUPILIA ANTIPOLIS** 

### Inconvénients de REST

#### v Inconvénients:

- Le client doit conserver toutes les données nécessaires pour le bon déroulement d'une requête
	- Consommation de la bande passante plus importante
- L'utilisation d'un formulaire HTML envoyant ses données avec une méthode comme DELETE en général pas compris
	- on émule ce comportement avec un champ caché qui transmettra le type de méthode d'envoi des données à l'application

Université

**BUPILIA ANTIPOLIS** 

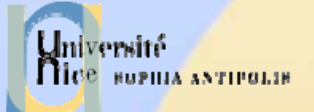

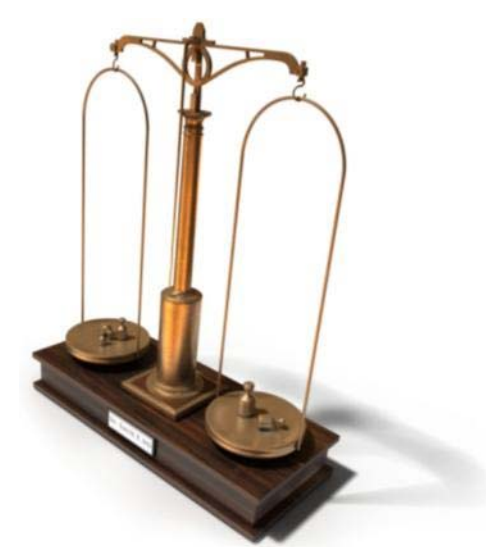

# Comparaison de REST vs SOAP

Par l'exemple

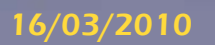

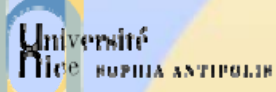

## Comprendre REST par l'Exemple

#### $\checkmark$  Ce type d'architecture se comprend mieux par l'exemple

#### $\checkmark$ Exemple d'un Entrepôt de Pièces Détachées

- Services Web accessibles pour les clients
	- Obtenir la liste des pièces détachées
	- $\mathcal{L}_{\mathcal{A}}$ Obtenir des informations détaillées sur une pièce donnée
	- **Soumettre un bon de commande**

#### V Nous allons étudier la mise en œuvre de cet exemple

- Via REST
- Via SOAP

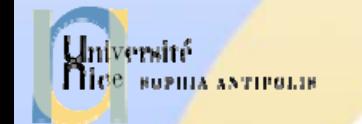

### Représentation REST

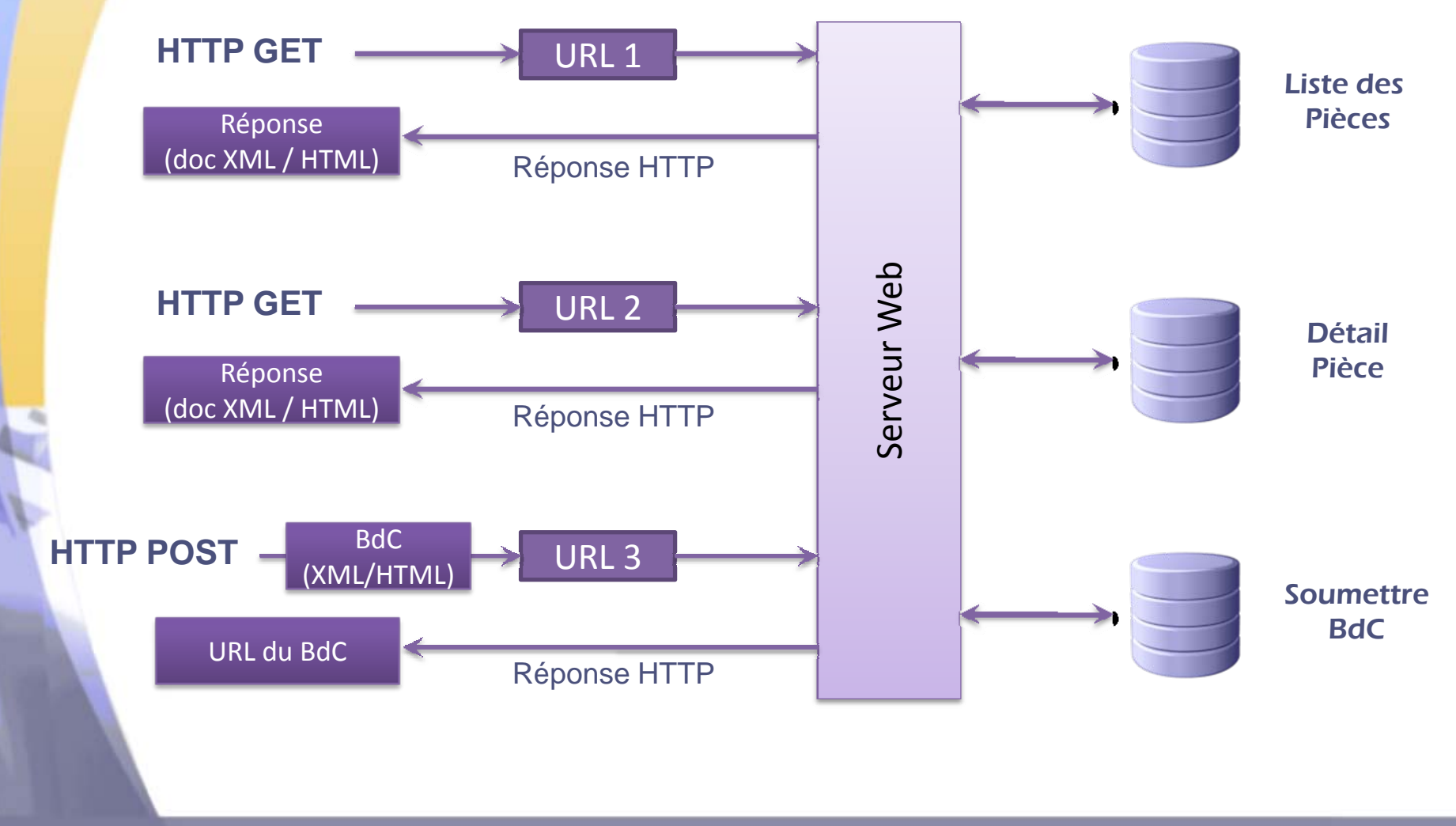

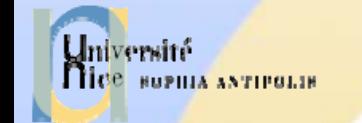

### Représentation SOAP

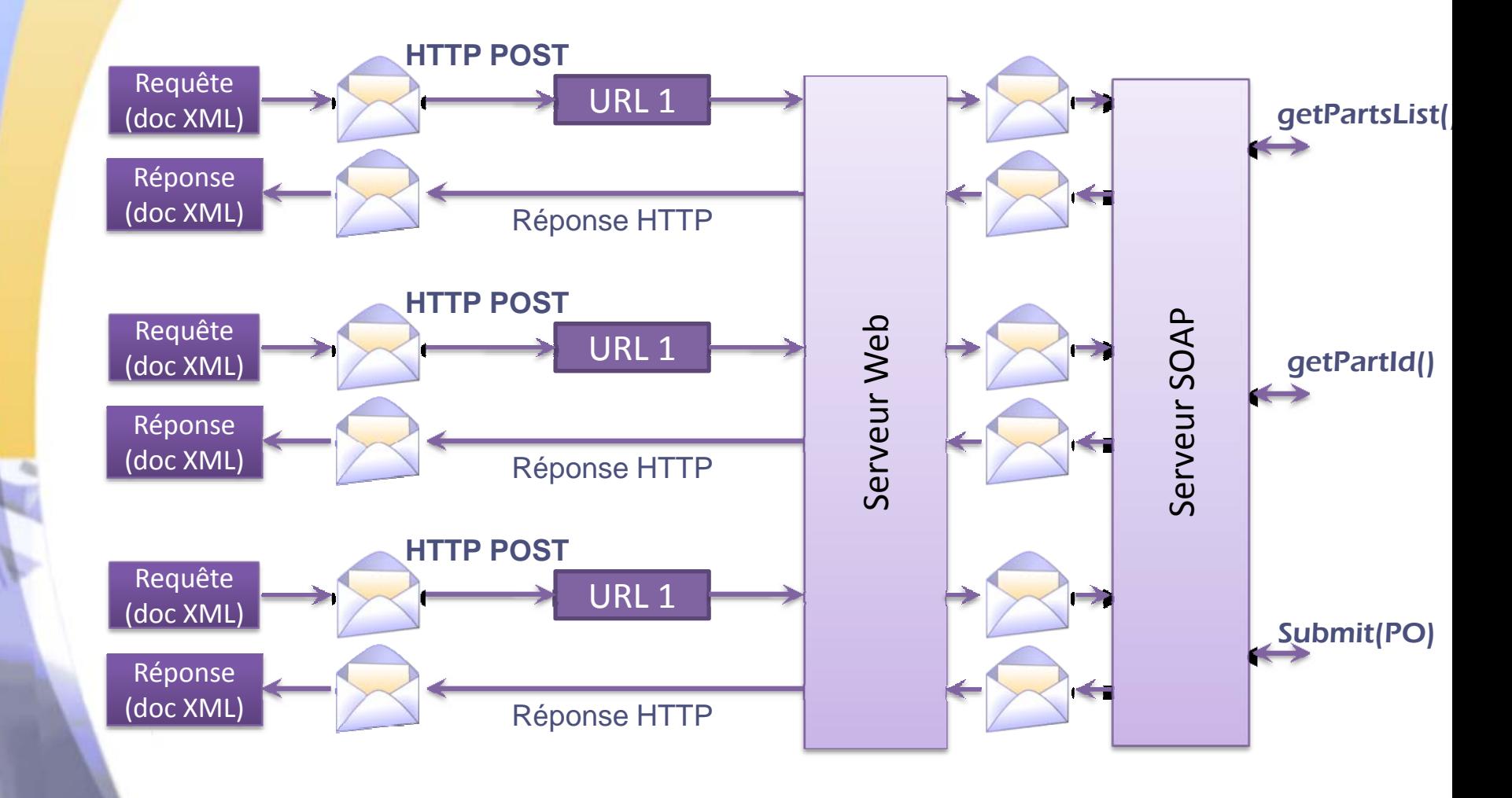

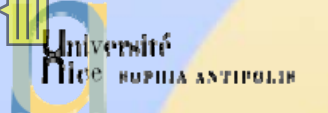

# Implémentation du WS avec SOAP

 $\checkmark$  Même si ce n'est pas une obligation, en SOAP, forme de tunneling sur la même URL

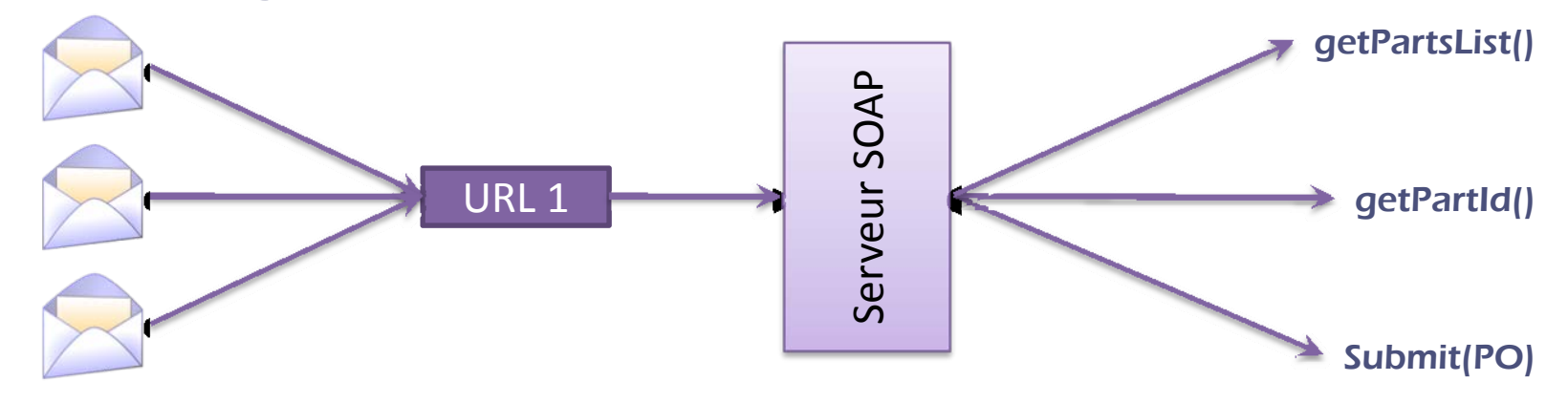

#### $\checkmark$ Exemple de message SOAP:

- <?xml version="1.0"?>
- <soap:Envelope xmlns:soap="http://schemas.xmlsoap.org/soap/envelope/"> <soap:Body>
	- <p:getPartsList xmlns:p="http://www.parts-depot.com"/> </soap:Body>
- </soap:Envelope>

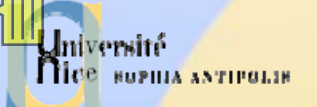

### Données Retournées en REST

#### √ Exemple de réponse :

```
<?xml version="1.0"?>
```
<p:Parts xmlns:p="http://www.parts-depot.com" xmlns:xlink="http://www.w3.org/1999/xlink" xmlns:xsi="http://www.w3.org/2001/XMLSchema-instance" xsi:schemaLocation="http://www.parts-depot.comhttp://www.partsdepot.com/parts.xsd"> <Part id="00345" xlink:href="http://www.parts-depot.com/parts/00345"/> <Part id="00346" xlink:href="http://www.parts-depot.com/parts/00346"/> <Part id="00347" xlink:href="http://www.parts-depot.com/parts/00347"/> <Part id="00348" xlink:href="http://www.parts-depot.com/parts/00348"/> </p:Parts>

#### $\checkmark$  On notera que chaque pièce de la liste a une URL qui permet d'y accéder. C'est un élément clé de REST

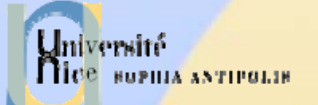

### Données Retournées en SOAP

#### ← Exemple de réponse:

<?xml version="1.0"?>

<soap:Envelope xmlns:soap="http://schemas.xmlsoap.org/soap/envelope/"> <soap:Body>

<p:getPartsListResponse xmlns:p="http://www.parts-depot.com">

<Parts>

<Part-ID>00345</Part-ID>

<Part-ID>00346</Part-ID>

<Part-ID>00347</Part-ID>

<Part-ID>00348</Part-ID>

</Parts>

<p:getPartsListResponse>

</soap:Body>

</soap:Envelope>

#### By Absence de lien vers les pièces retournées

– A noter que les infos retournées pourraient pointées vers un service REST-ful

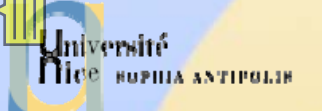

# REST vs SOAP ou XML-RPC

### 9 SOAP et XML-RPC

- Se basent sur des méthodes (appels de méthodes à distance)
- $\checkmark$  REST
	- Se base sur les ressources existantes et l'échange de leur valeur via une URL qui la nomme
- $\checkmark$  De nombreux autres points de comparaison:
	- Serveurs Proxy (Web intermédiaires)
	- Etat de transition dans une application cliente
	- Cache (i.e., performance)
	- Evolution du Web (Web sémantique)
	- Interface générique (versus interface custom)
	- Interopérabilité

…

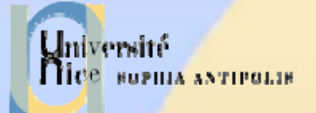

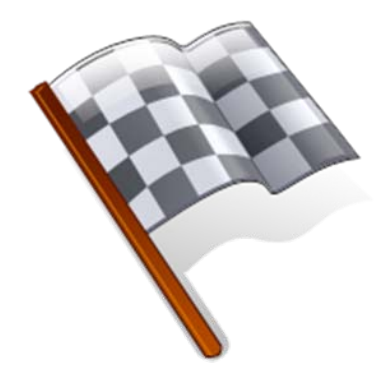

### Conclusion

Quelques recommandations sur les bonnes pratiques d'une architecture REST

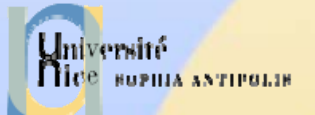

### Quelques Recommandations

- $\checkmark$  Fournir une URI pour chaque ressource que l'on souhaite (ou souhaitera exposer). Consistant avec l'axiome du Web de Tim Berners-Lee, ainsi que les recommandations du W3C
- $\checkmark$  Préférer les URIs logiques aux URI physiques. Permet à l'implémentation de la ressource de changer sans impacter les clients
	- Préférer http://www.airbus.com/airplanes/A320
	- à http://www.airbus.com/airplanes/A320.html
- $\checkmark$  Utiliser des noms pour les URI logique plutôt que des verbes. Les ressources sont des choses, pas des actions.  $\checkmark$  Faire des GET HTTP sans effets de bord. Cela rend les choses plus sécurisées

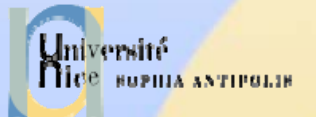

### Quelques Recommandations

- √ Utiliser des liens dans vos réponses aux requêtes. Ainsi cela connecte les réponses aux autres données. La réponse contient les informations sur les "prochaines opérations à effectuer".
- $\checkmark$  Minimiser l'utilisation des attributs HTTP
	- Préférer http://www.parts-depot.com/parts/00345
	- à http://www.parts-depot.com/parts?part-id=00345
- $\checkmark$  Utiliser le "/" pour modéliser une relation parent/enfant
- $\checkmark$  Utiliser une "méthode de déploiement progressif" pour exposer des données aux clients. Autrement dit, une ressources devrait fournir des liens pour obtenir plus de détails
	- Utiliser toujours la méthode HTTP GET pour récupérer une information et pas la méthode HTTP POST

 $\checkmark$